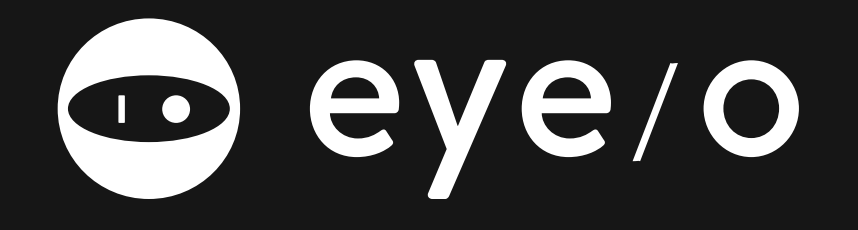

**Help Center** Design Styleguide

## GRAYS & BLACK

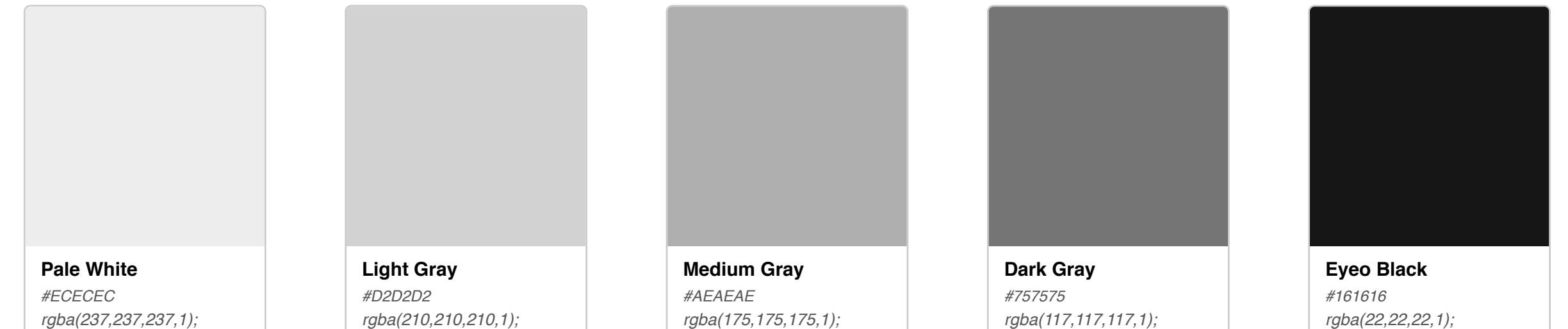

## / SECONDARY /

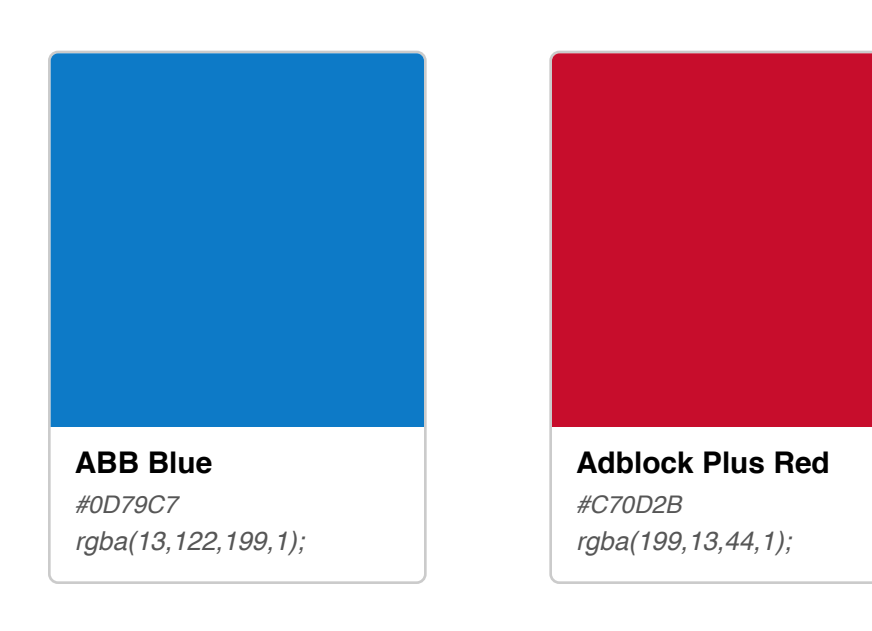

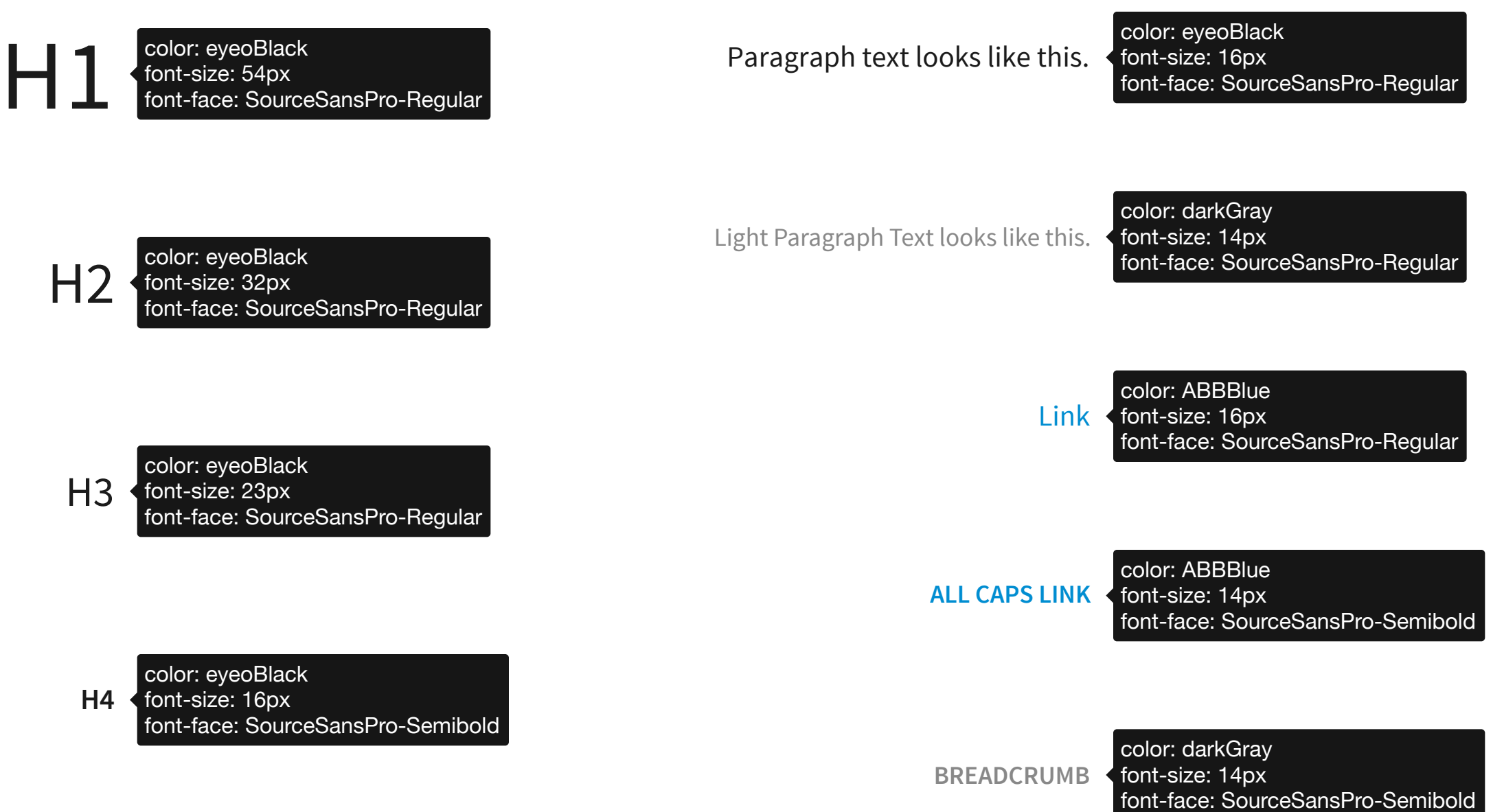

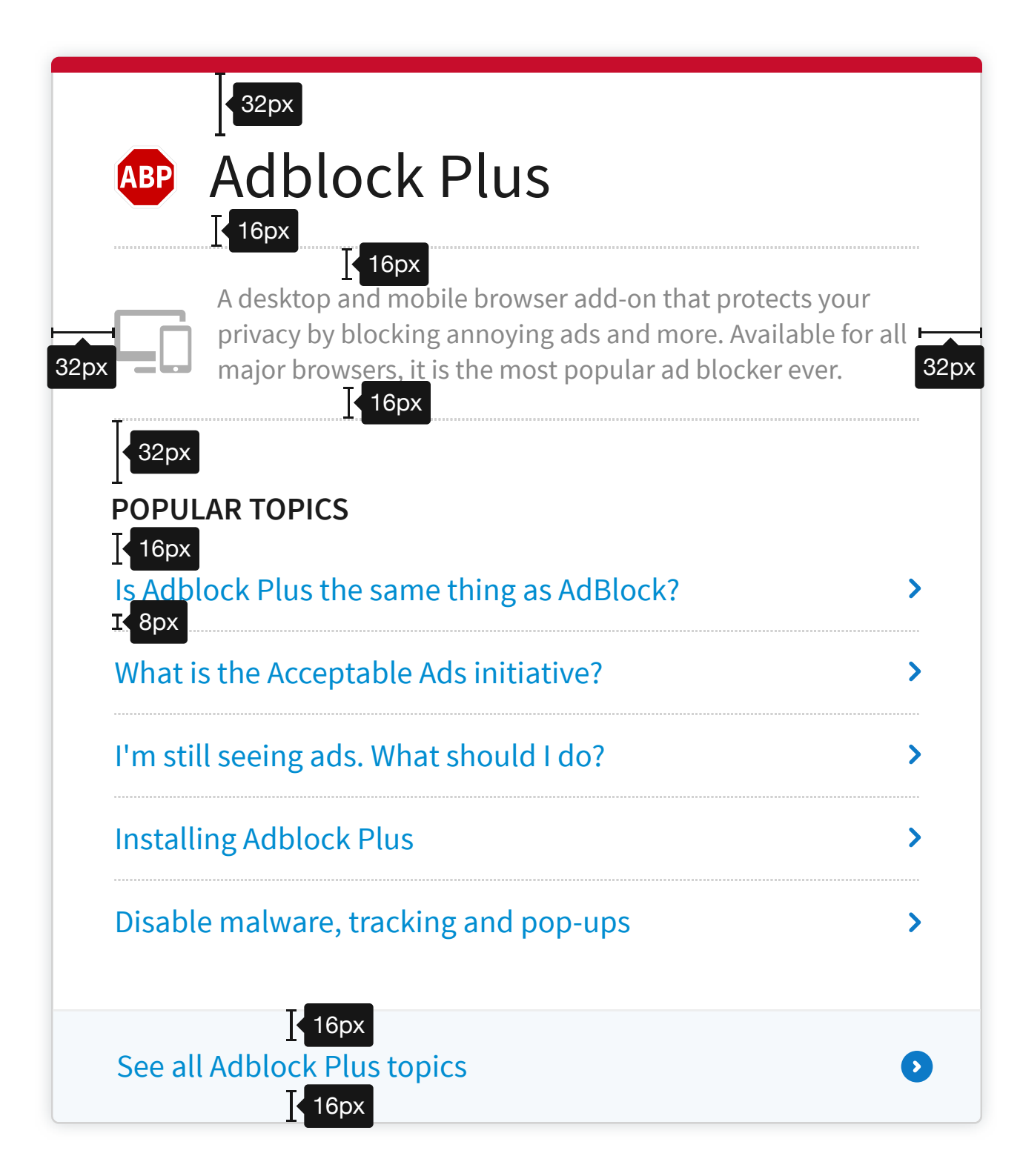

### style-name: H2

# Adblock Plus

#### style-name: Light-Paragraph

A desktop and mobile browser add-on that protects your privacy by blocking annoying ads and more. Available for all major browsers, it is the most popular ad blocker ever.

#### style-name: H4

**POPULAR TOPICS**

### Is Adblock Plus the same thing as AdBlock?

style-name: Link

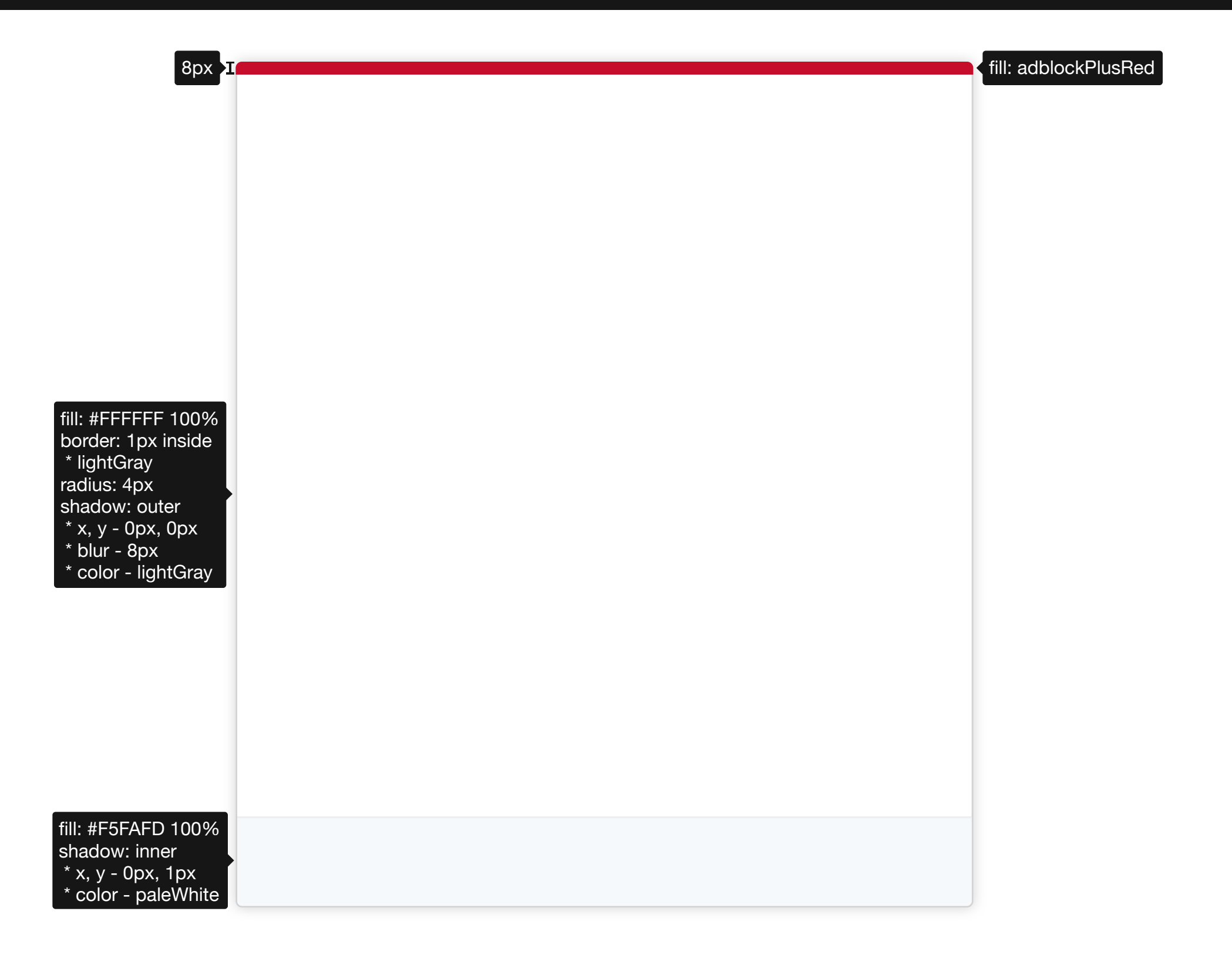

# / NAV BAR /

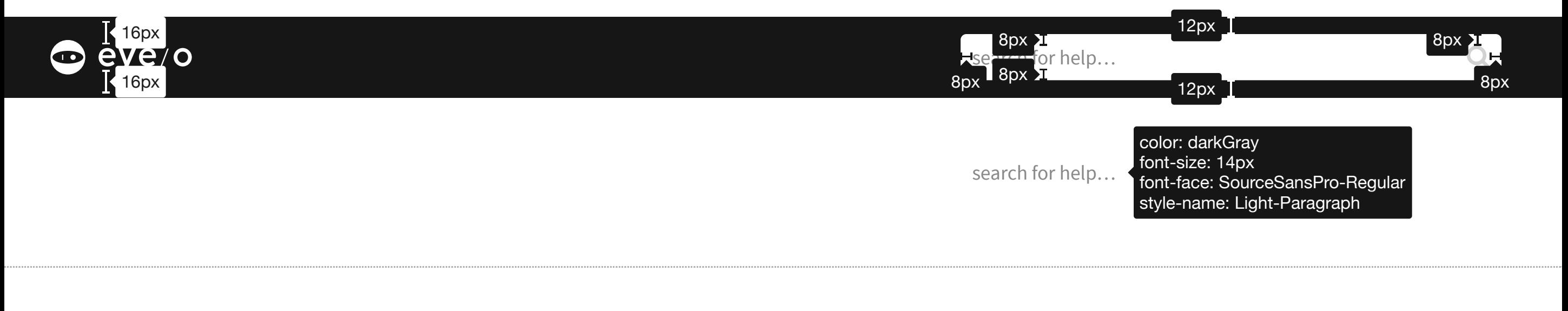

## / TITLE BLOCK /

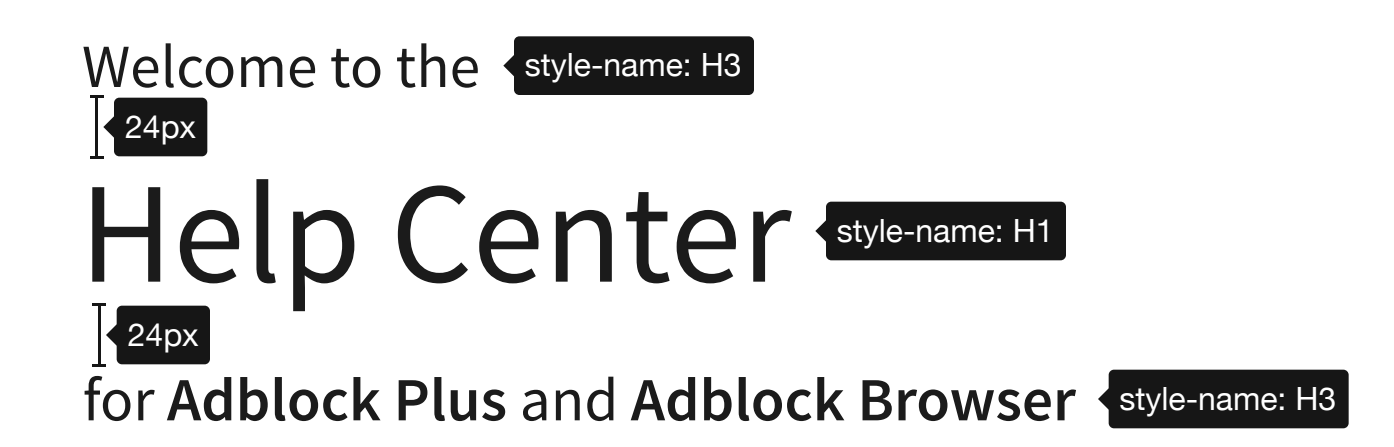

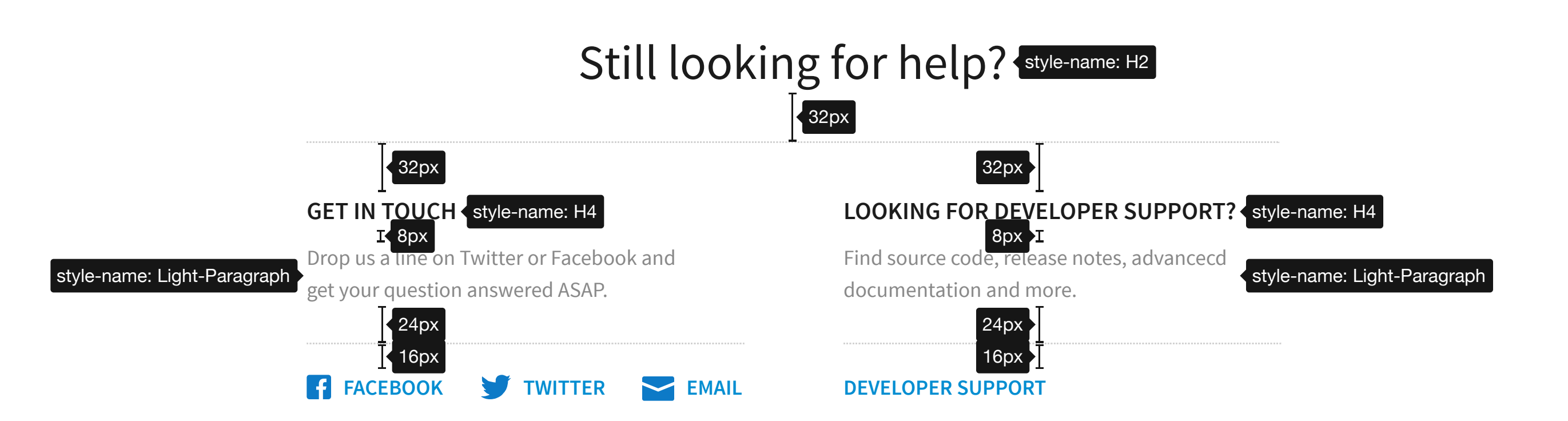

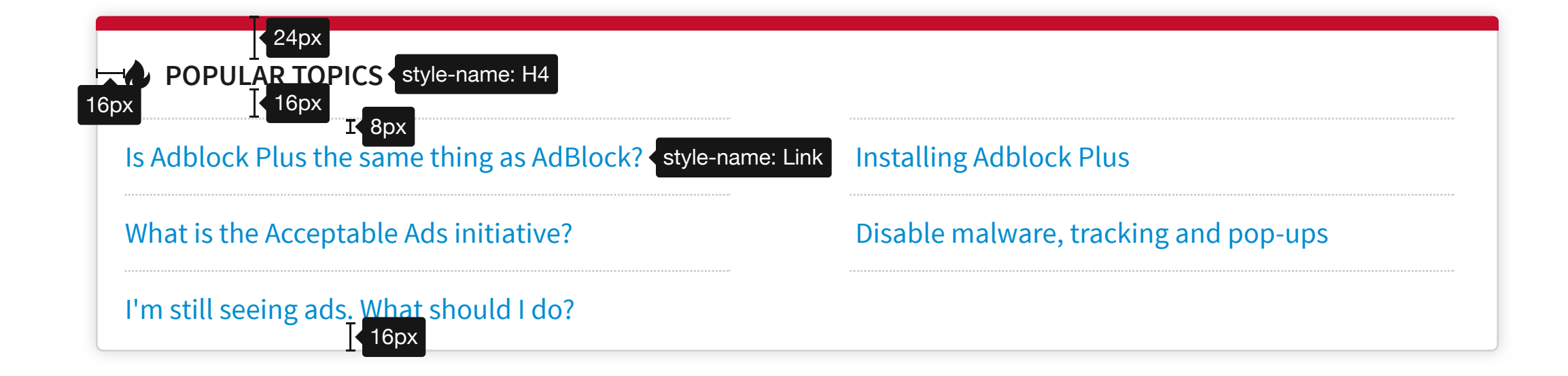

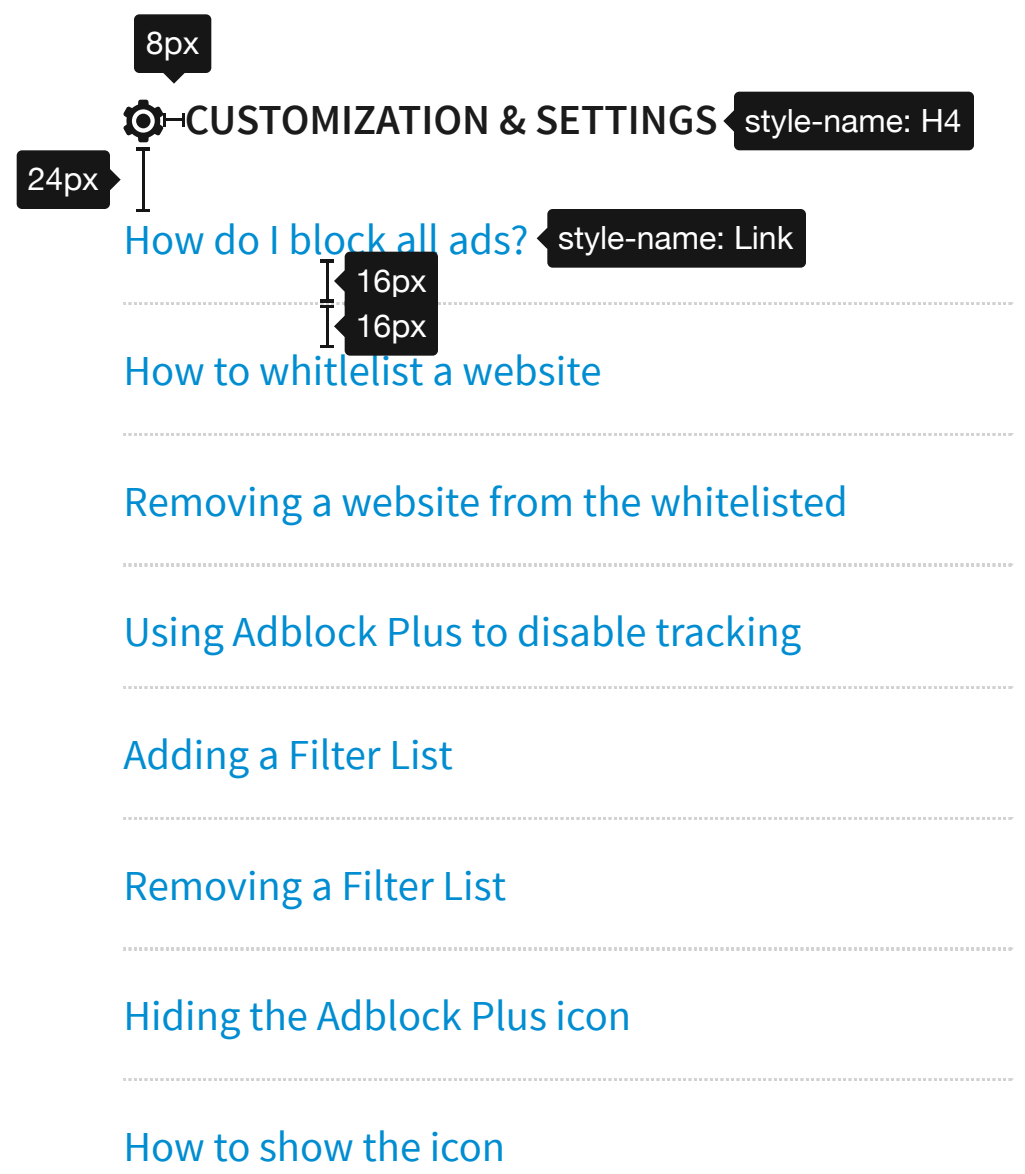

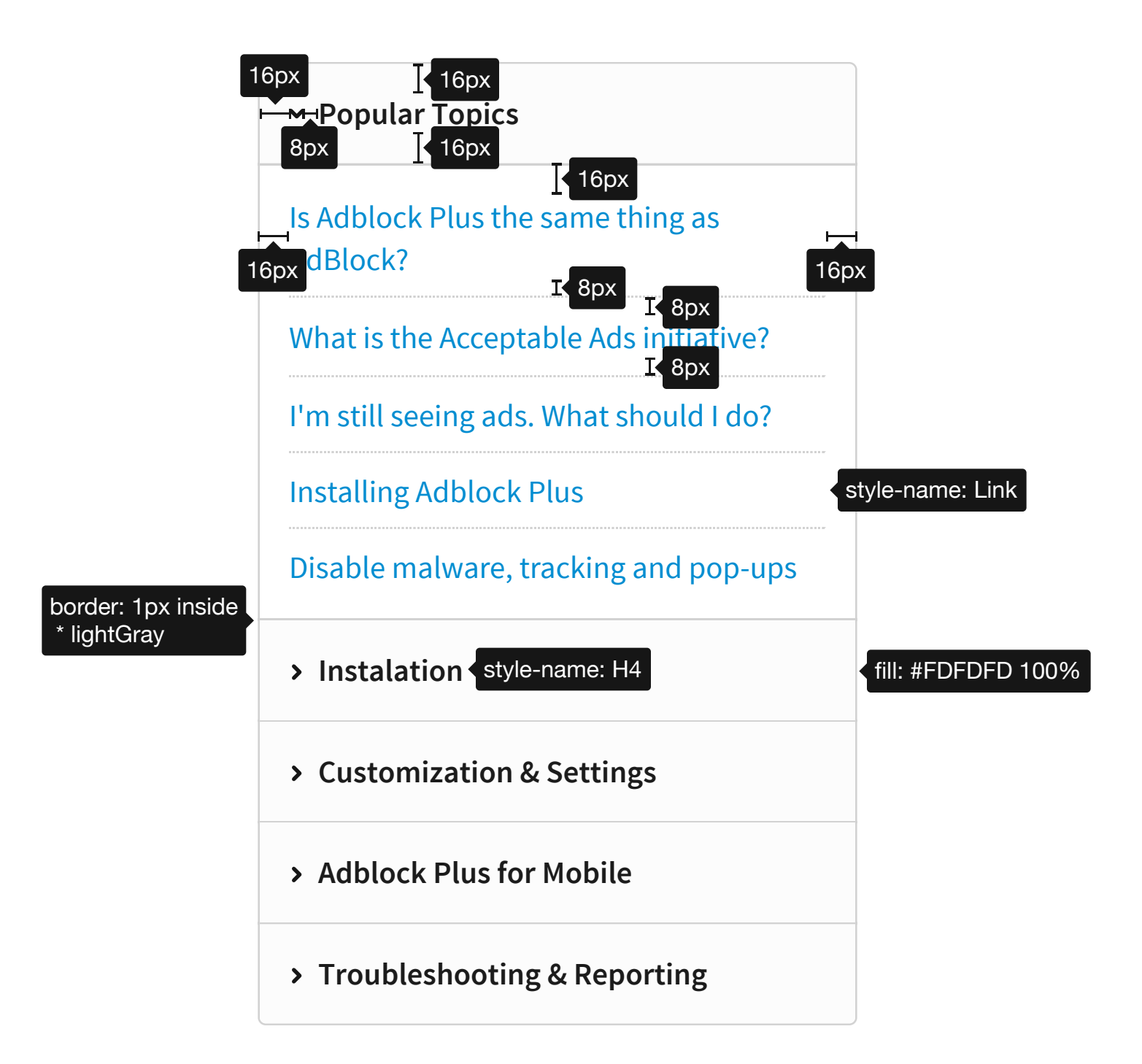

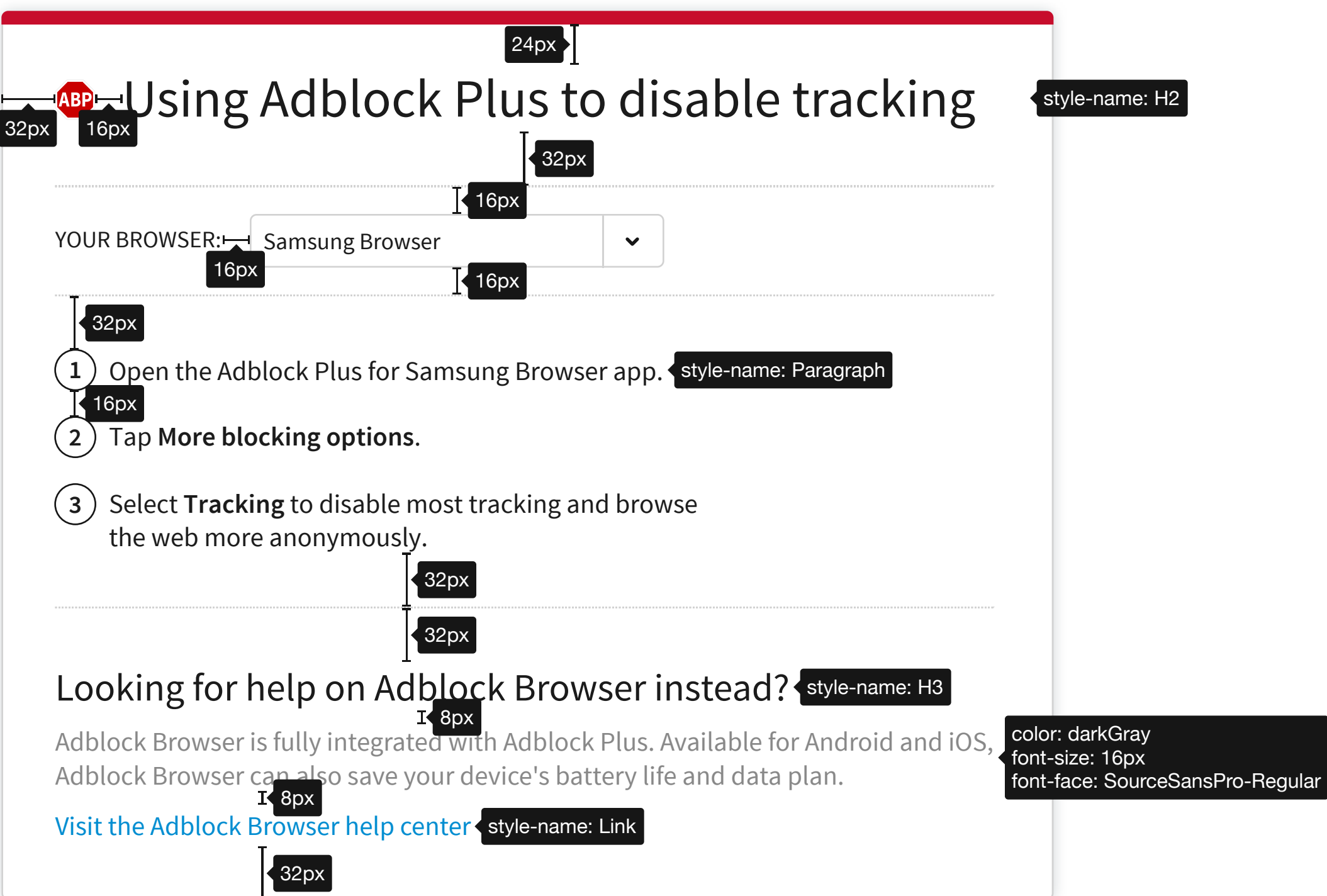

 $\sqrt{}$ 

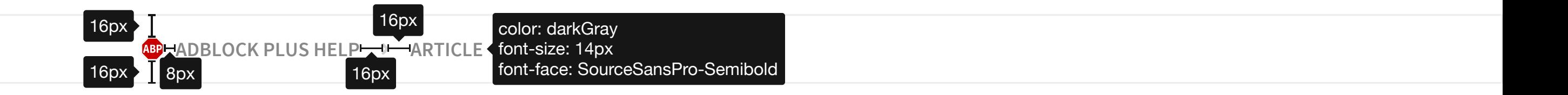

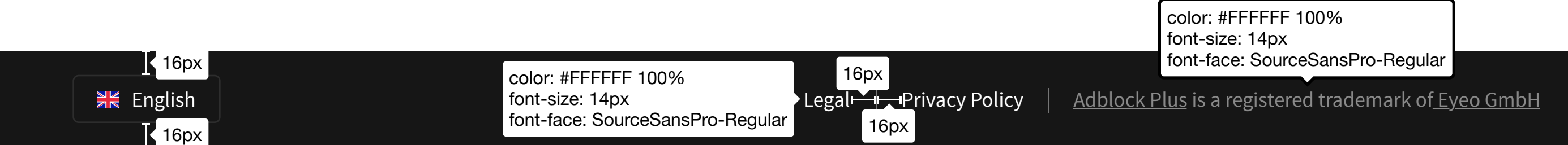